## **Pre Image Processing**

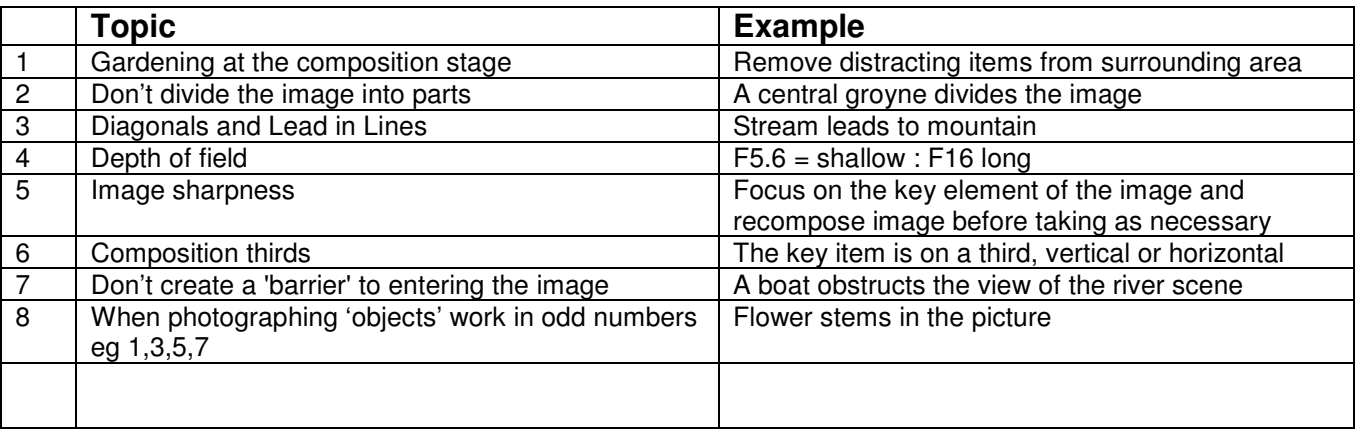

## **Post Image Processing**

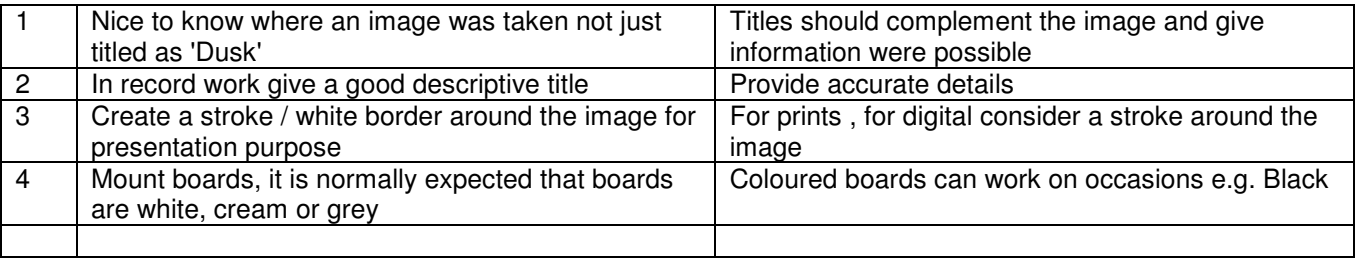

## **Image processing**

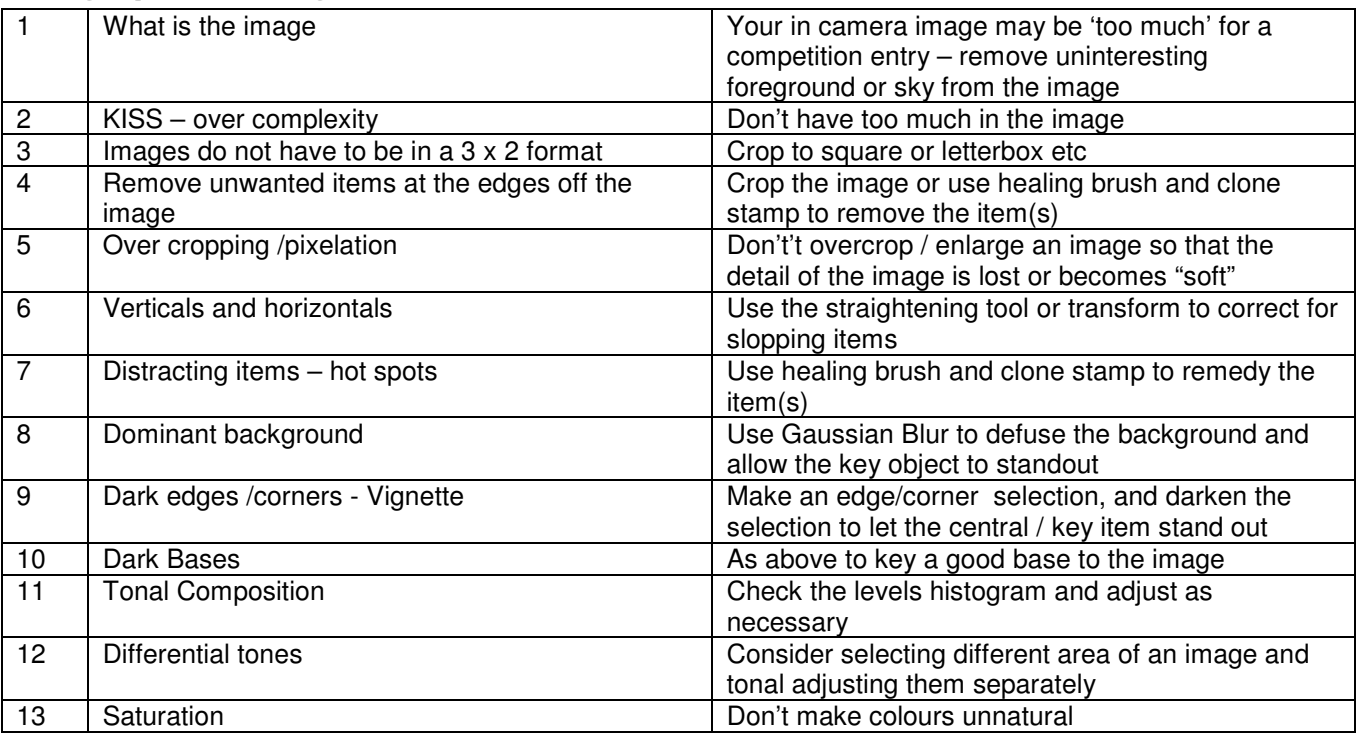

**Can I break the composition rules ? ………………. WHY NOT**